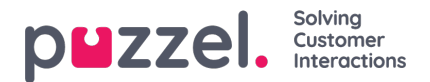

## **Dialer-kampagner**

Hvis du har flere Dialer-kampagner, og det ikke er alle administratorer med adgang til siden Tjenester – Dialer (Services – Dialler), der skal kunne se dem alle, kan du oprette et ressourcefilter med en eller flere Dialer-kampagner og derefter tildele det til de administratorer, der kun skal se de Dialer-kampagner, der er indeholdt i dette ressourcefilter.